## SAP ABAP table PERCENT\_OVERHEADS\_DETAIL {PERCENTAGE OVERHEADS DETAIL}

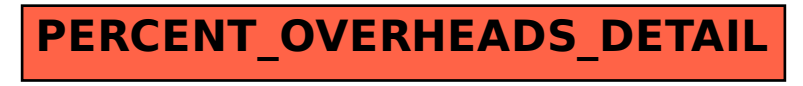